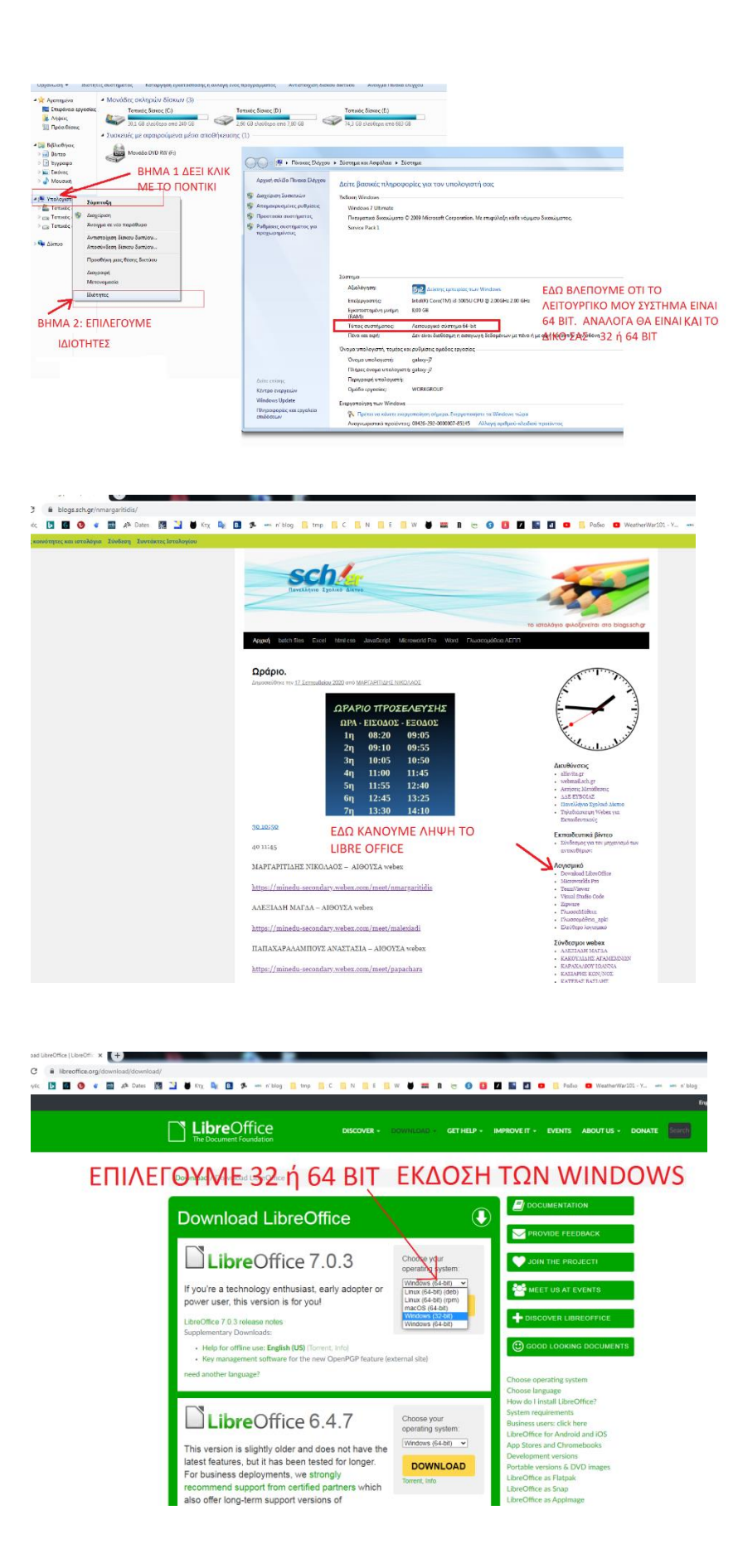

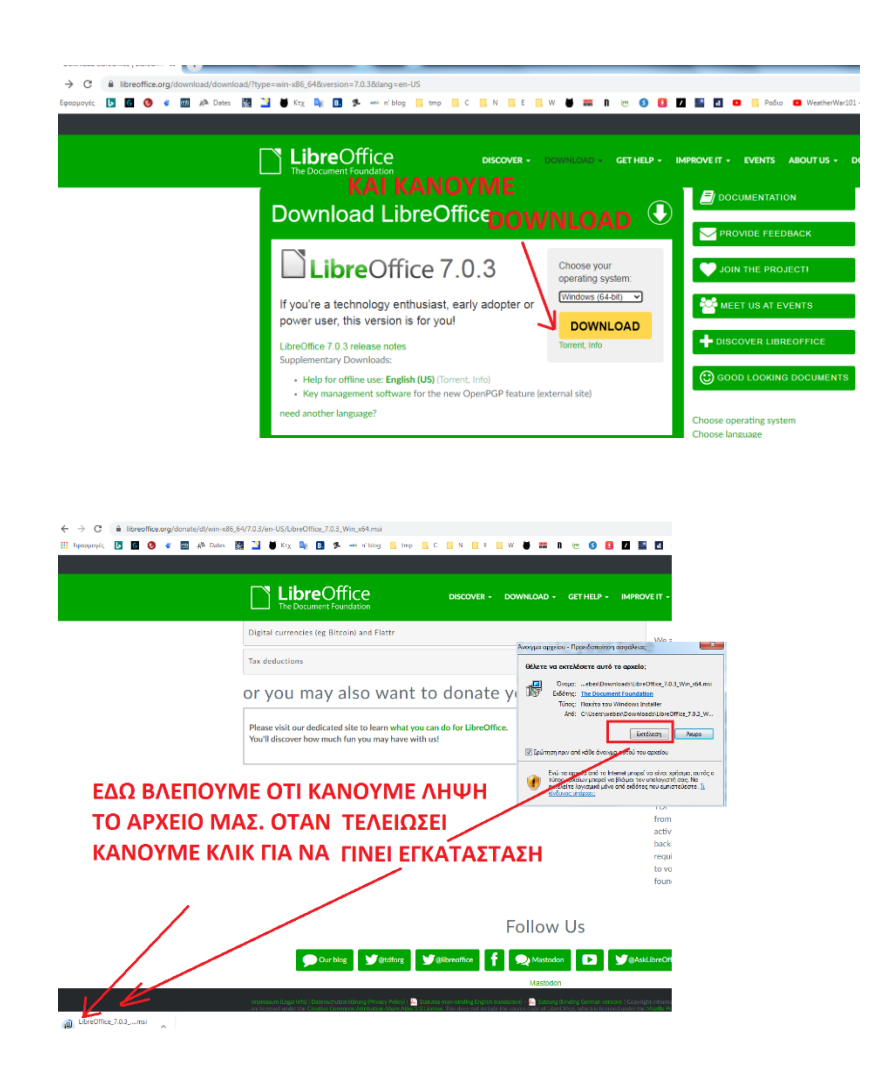

## Εγκατάσταση LibreOffice.